# **5. Fortran ─ Variables**

A variable is nothing but a name given to a storage area that our programs can manipulate. Each variable should have a specific type, which determines the size and layout of the variable's memory; the range of values that can be stored within that memory; and the set of operations that can be applied to the variable.

The name of a variable can be composed of letters, digits, and the underscore character. A name in Fortran must follow the following rules:

- It cannot be longer than 31 characters.
- It must be composed of alphanumeric characters (all the letters of the alphabet, and the digits 0 to 9) and underscores  $(\_)$ .
- First character of a name must be a letter.
- Names are case-insensitive.

Based on the basic types explained in previous chapter, following are the variable types:

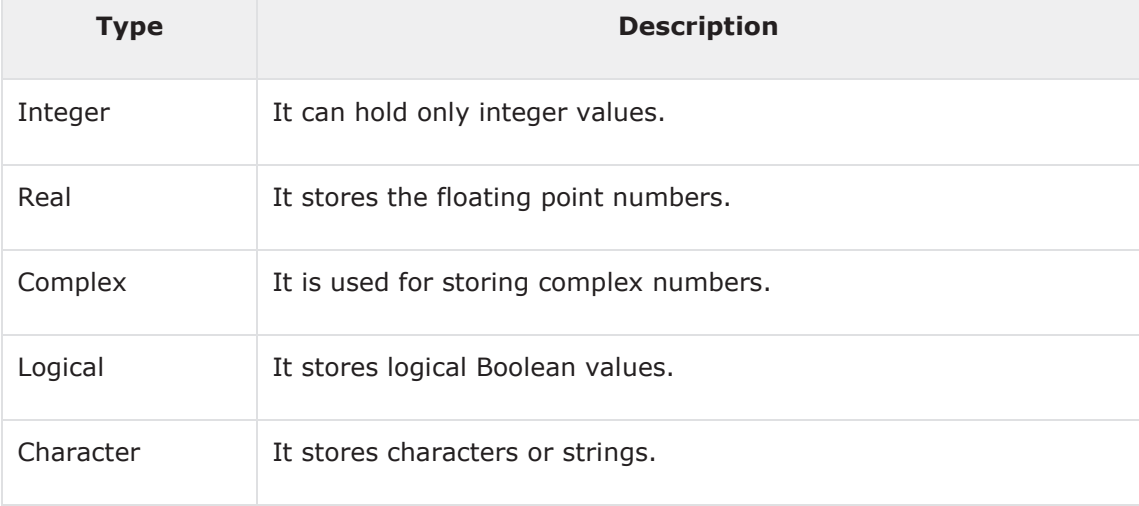

## **Variable Declaration**

Variables are declared at the beginning of a program (or subprogram) in a type declaration statement.

Syntax for variable declaration is as follows:

```
type-specifier :: variable_name
```
#### **For example,**

```
integer :: total 
real :: average 
complex :: cx 
logical :: done 
character(len=80) :: message ! a string of 80 characters
```
Later you can assign values to these variables, like,

 $total = 20000$ average =  $1666.67$ done = .true. message = "A big Hello from Tutorials Point"  $cx = (3.0, 5.0)$  !  $cx = 3.0 + 5.0i$ 

You can also use the intrinsic function **cmplx,** to assign values to a complex variable:

 $cx = \text{cm}$ plx  $(1.0/2.0, -7.0)$  !  $cx = 0.5 - 7.0i$  $cx = cm$ glx  $(x, y)$  !  $cx = x + yi$ 

#### **Example**

The following example demonstrates variable declaration, assignment and display on screen:

```
program variableTesting 
implicit none 
   ! declaring variables
   integer :: total
   real :: average
   complex :: cx
   logical :: done
   character(len=80) :: message ! a string of 80 characters
   !assigning values
   total = 20000average = 1666.67done = .true.
```

```
 message = "A big Hello from Tutorials Point" 
   cx = (3.0, 5.0) ! cx = 3.0 + 5.0i Print *, total 
    Print *, average 
    Print *, cx 
    Print *, done 
    Print *, message 
end program variableTesting
```

```
20000 
1666.67004 
(3.00000000, 5.00000000 ) 
T 
A big Hello from Tutorials Point
```
# **6. Fortran ─ Constants**

The constants refer to the fixed values that the program cannot alter during its execution. These fixed values are also called **literals**.

Constants can be of any of the basic data types like an integer constant, a floating constant, a character constant, a complex constant, or a string literal. There are only two logical constants : **.true.** and **.false.**

The constants are treated just like regular variables, except that their values cannot be modified after their definition.

## **Named Constants and Literals**

There are two types of constants:

- Literal constants
- Named constants

A literal constant have a value, but no name.

For example, following are the literal constants:

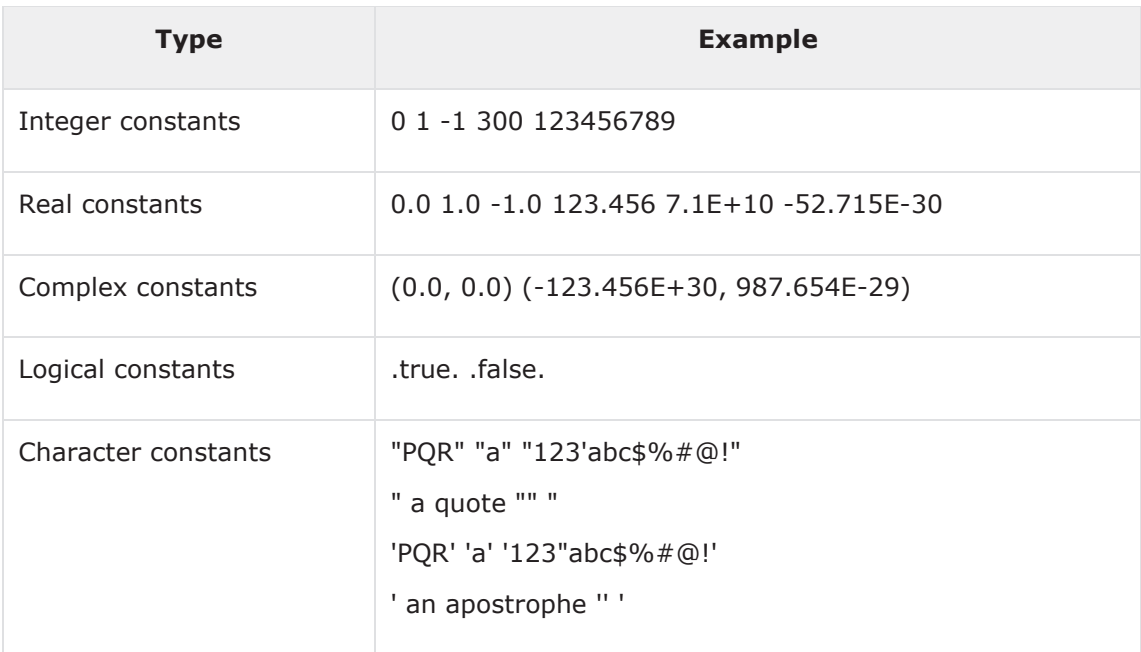

A named constant has a value as well as a name.

Named constants should be declared at the beginning of a program or procedure, just like a variable type declaration, indicating its name and type. Named constants are declared with the parameter attribute. For example,

```
real, parameter :: pi = 3.1415927
```
#### **Example**

The following program calculates the displacement due to vertical motion under gravity.

```
program gravitationalDisp 
! this program calculates vertical motion under gravity
implicit none
   ! gravitational acceleration
  real, parameter :: g = 9.81! variable declaration
   real :: s ! displacement
   real :: t ! time
  real :: u ! initial speed
   ! assigning values
  t = 5.0u = 50! displacement
   s = u * t - g * (t^{**}2) / 2! output
   print *, "Time = ", t
  print *, 'Displacement = ',s
```
end program gravitationalDisp

When the above code is compiled and executed, it produces the following result:

Time = 5.00000000 Displacement = 127.374992

# **7. Fortran ─ Operators**

An operator is a symbol that tells the compiler to perform specific mathematical or logical manipulations. Fortran provides the following types of operators:

- Arithmetic Operators
- Relational Operators
- Logical Operators

Let us look at all these types of operators one by one.

## **Arithmetic Operators**

Following table shows all the arithmetic operators supported by Fortran. Assume variable **A**holds 5 and variable **B** holds 3 then:

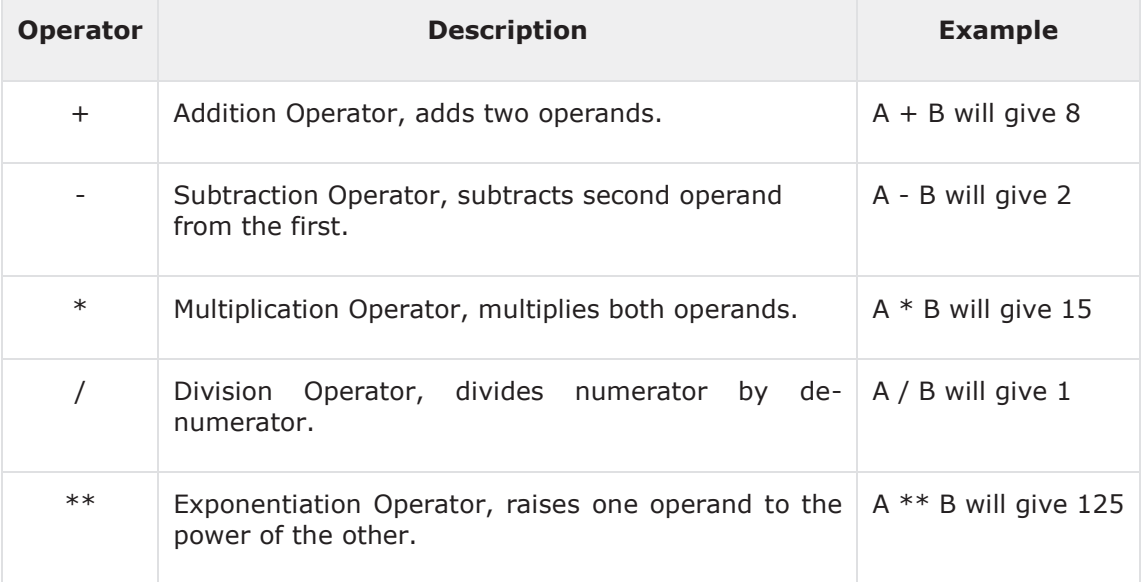

### **Example**

Try the following example to understand all the arithmetic operators available in Fortran:

program arithmeticOp ! this program performs arithmetic calculation implicit none

! variable declaration

```
 integer :: a, b, c 
! assigning values
a = 5b = 3! Exponentiation
c = a ** b! output
print *, "c = ", c
! Multiplication
c = a * b! output
print *, "c = ", c
! Division
c = a / b! output
print *, "c = ", c
! Addition
c = a + b! output
print *, "c = ", c
! Subtraction
c = a - b! output
print *, "c = ", c
```
end program arithmeticOp

When you compile and execute the above program, it produces the following result:

c = 125 c = 15  $c = 1$  $c = 8$ c = 2

# **Relational Operators**

Following table shows all the relational operators supported by Fortran. Assume variable **A**holds 10 and variable **B** holds 20, then:

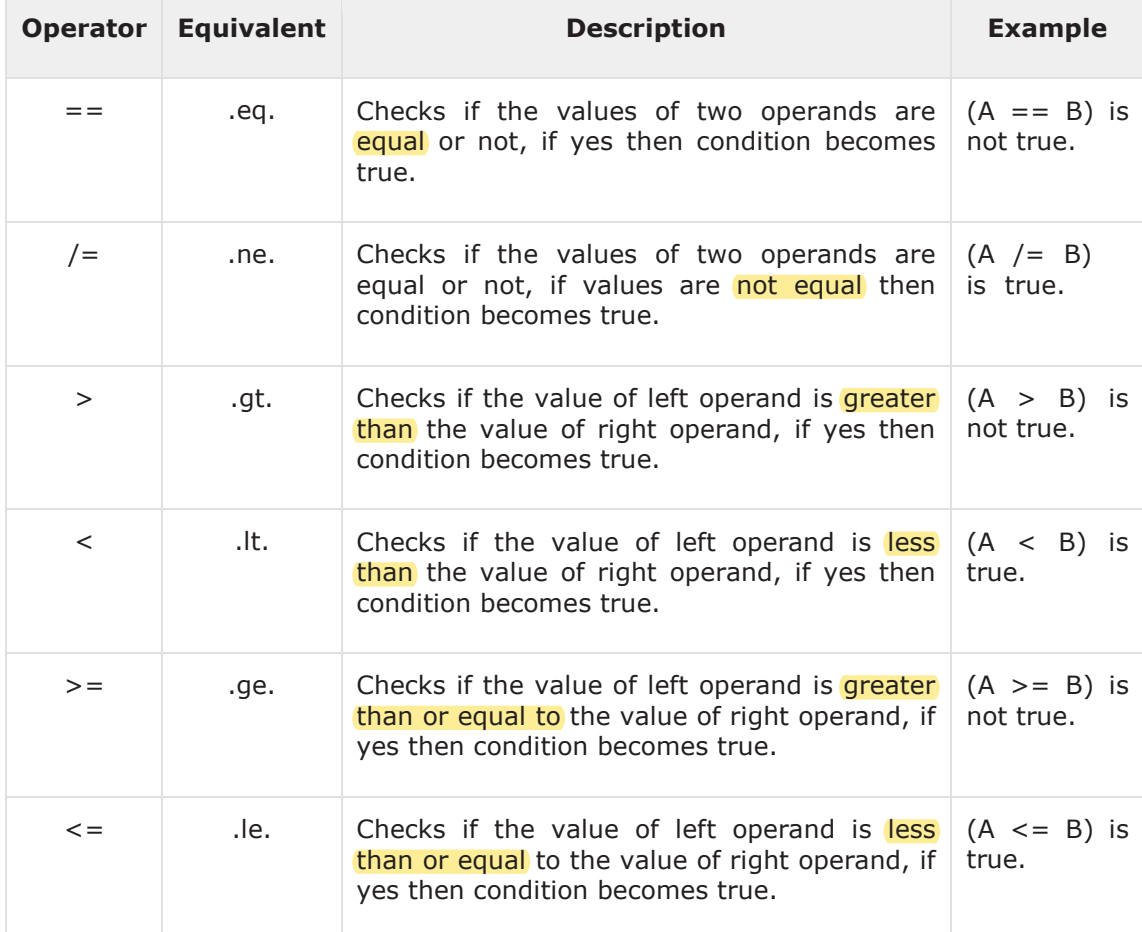

Try the following example to understand all the logical operators available in Fortran:

```
program logicalOp 
! this program checks logical operators
implicit none
   ! variable declaration
   logical :: a, b
   ! assigning values
   a = .true.b = .false. if (a .and. b) then 
      print *, "Line 1 - Condition is true" 
    else 
      print *, "Line 1 - Condition is false" 
    end if 
    if (a .or. b) then 
      print *, "Line 2 - Condition is true" 
    else 
      print *, "Line 2 - Condition is false" 
    end if 
   ! changing values
   a = .false.
   b = .true. if (.not.(a .and. b)) then 
      print *, "Line 3 - Condition is true" 
    else 
      print *, "Line 3 - Condition is false" 
    end if 
    if (b .neqv. a) then
```

```
print *, "Line 4 - Condition is true" 
    else 
      print *, "Line 4 - Condition is false" 
    end if 
    if (b .eqv. a) then 
      print *, "Line 5 - Condition is true" 
    else 
      print *, "Line 5 - Condition is false" 
    end if 
end program logicalOp
```
When you compile and execute the above program it produces the following result:

Line 1 - Condition is false Line 2 - Condition is true Line 3 - Condition is true Line 4 - Condition is true Line 5 - Condition is false

# **Logical Operators**

Logical operators in Fortran work only on logical values .true. and .false.

The following table shows all the logical operators supported by Fortran. Assume variable A holds **.true.** and variable B holds **.false.** , then:

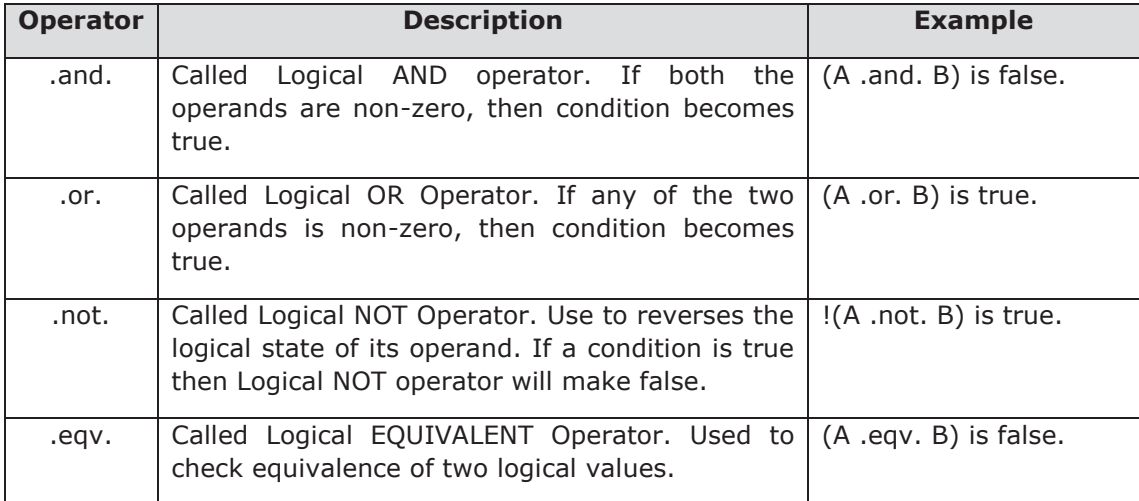

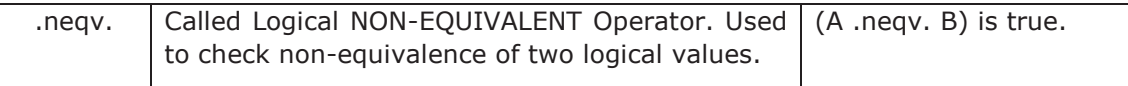

#### **Example**

Try the following example to understand all the logical operators available in Fortran:

```
program logicalOp 
! this program checks logical operators
implicit none 
  ! variable declaration
   logical :: a, b 
  ! assigning values
    a = .true. 
   b = .false. if (a .and. b) then 
      print *, "Line 1 - Condition is true" 
    else 
      print *, "Line 1 - Condition is false" 
    end if 
     if (a .or. b) then 
      print *, "Line 2 - Condition is true" 
    else 
      print *, "Line 2 - Condition is false" 
    end if 
   ! changing values
    a = .false. 
   b = .true. if (.not.(a .and. b)) then 
      print *, "Line 3 - Condition is true" 
    else 
      print *, "Line 3 - Condition is false" 
    end if
```

```
 if (b .neqv. a) then 
      print *, "Line 4 - Condition is true" 
    else 
      print *, "Line 4 - Condition is false" 
    end if 
    if (b .eqv. a) then 
      print *, "Line 5 - Condition is true" 
    else 
      print *, "Line 5 - Condition is false" 
    end if 
end program logicalOp
```
When you compile and execute the above program it produces the following result:

Line 1 - Condition is false Line 2 - Condition is true Line 3 - Condition is true Line 4 - Condition is true Line 5 - Condition is false

## **Operators Precedence in Fortran**

Operator precedence determines the grouping of terms in an expression. This affects how an expression is evaluated. Certain operators have higher precedence than others; for example, the multiplication operator has higher precedence than the addition operator.

For example,  $x = 7 + 3 * 2$ ; here, x is assigned 13, not 20 because operator  $*$  has higher precedence than  $+$ , so it first gets multiplied with  $3*2$  and then adds into 7.

Here, operators with the highest precedence appear at the top of the table, those with the lowest appear at the bottom. Within an expression, higher precedence operators will be evaluated first.

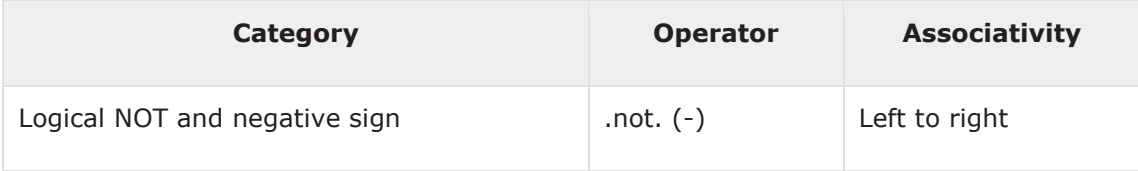

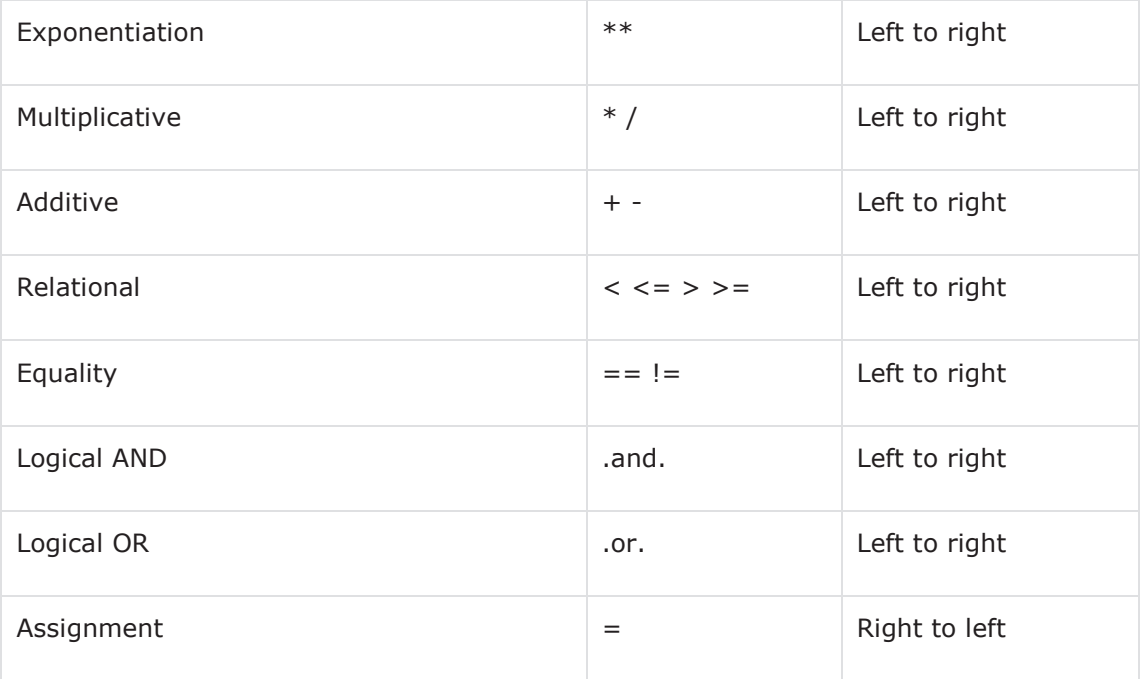

## **Example**

Try the following example to understand the operator precedence in Fortran:

```
program precedenceOp 
! this program checks logical operators
implicit none 
  ! variable declaration
   integer :: a, b, c, d, e 
  ! assigning values
  a = 20b = 10 c = 15 
  d = 5e = (a + b) * c / d ! (30 * 15 ) / 5
  print *, "Value of (a + b) * c / d is : ", e
```

```
e = ((a + b) * c) / d ! (30 * 15) / 5print *, "Value of ((a + b) * c) / d is : ", e
  e = (a + b) * (c / d); ! (30) * (15/5)
  print *, "Value of (a + b) * (c / d) is : ", e
  e = a + (b * c) / d; \qquad 150/5)print *, "Value of a + (b * c) / d is : ", e
end program precedenceOp
```
When you compile and execute the above program it produces the following result:

Value of  $(a + b) * c / d$  is : 90 Value of  $((a + b) * c) / d$  is : 90 Value of  $(a + b) * (c / d)$  is : 90 Value of  $a + (b * c) / d$  is : 50

# **8. Fortran ─ Decisions**

Decision making structures require that the programmer specify one or more conditions to be evaluated or tested by the program, along with a statement or statements to be executed, if the condition is determined to be true, and optionally, other statements to be executed if the condition is determined to be false.

Following is the general form of a typical decision making structure found in most of the programming languages:

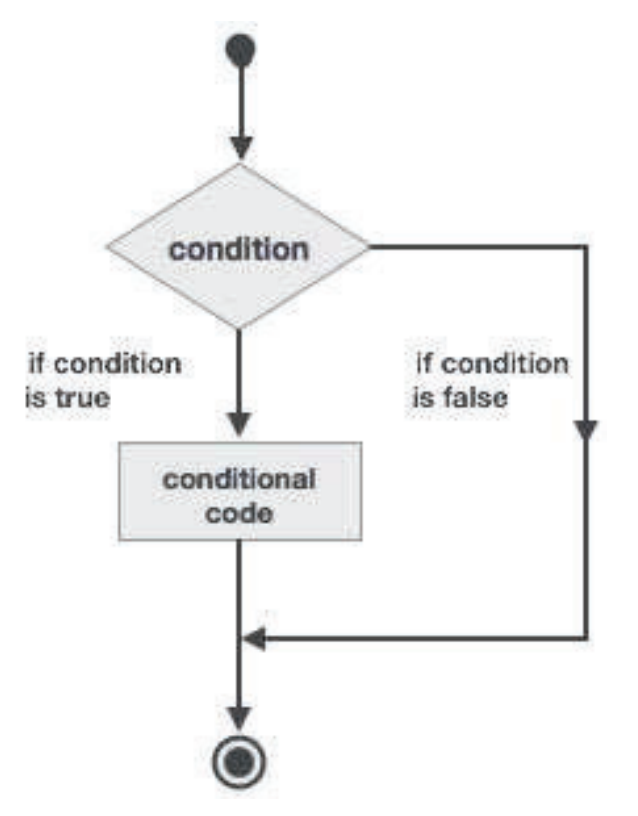

Fortran provides the following types of decision making constructs.

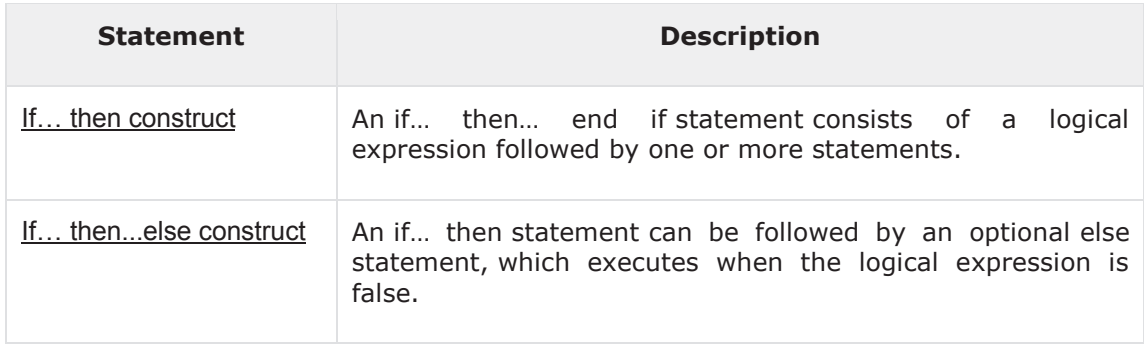

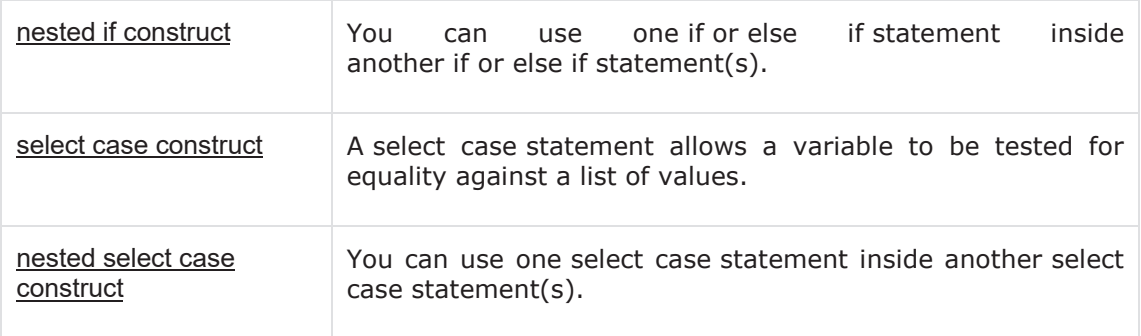

# **If…then Construct**

An **if… then** statement consists of a logical expression followed by one or more statements and terminated by an **end if** statement.

#### **Syntax**

The basic syntax of an **if… then** statement is:

```
if (logical expression) then 
    statement 
end if
```
However, you can give a name to the **if** block, then the syntax of the named **if** statement would be, like:

```
[name:] if (logical expression) then 
   ! various statements
    . . . 
end if [name]
```
If the logical expression evaluates to **true**, then the block of code inside the **if**…**then**  statement will be executed. If logical expression evaluates to **false**, then the first set of code after the **end if** statement will be executed.

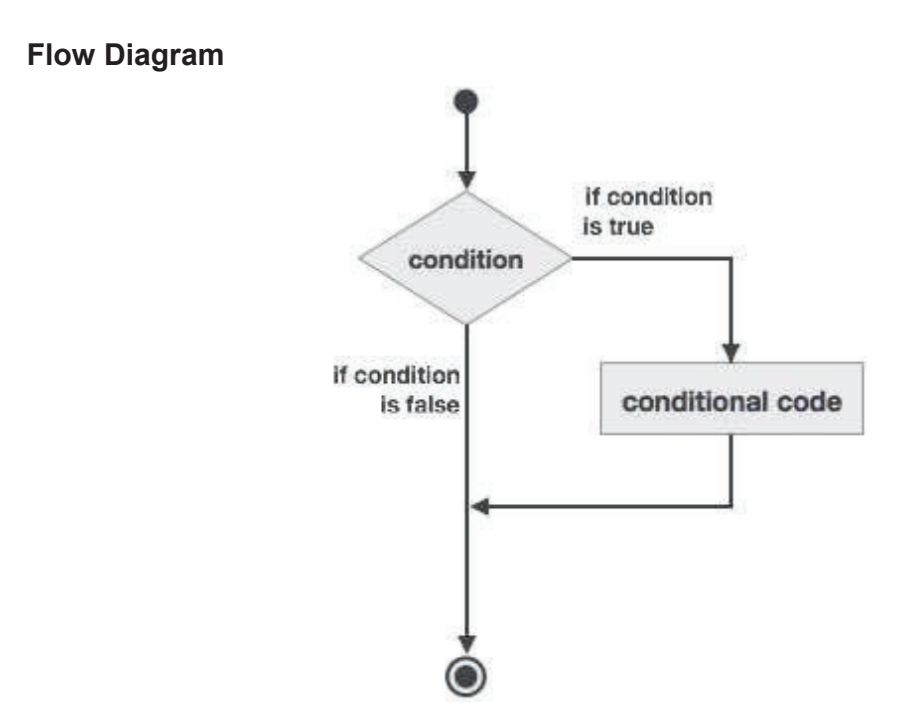

```
program ifProg 
implicit none 
   ! local variable declaration
    integer :: a = 10 
   ! check the logical condition using if statement
   if (a < 20) then
       ! if condition is true then print the following
       print*, "a is less than 20" 
    end if 
    print*, "value of a is ", a 
end program ifProg
```
a is less than 20 value of a is 10

### **Example 2**

This example demonstrates a named **if** block:

```
program markGradeA 
implicit none 
   real :: marks 
  ! assign marks
   marks = 90.4 
  ! use an if statement to give grade
   gr: if (marks > 90.0) then 
   print *, " Grade A" 
  end if gr 
  end program markGradeA
```
When the above code is compiled and executed, it produces the following result:

Grade A

## **If… then… else Construct**

An **if… then** statement can be followed by an optional **else statement**, which executes when the logical expression is false.

#### **Syntax**

The basic syntax of an **if… then… else** statement is:

```
if (logical expression) then 
    statement(s) 
else 
    other_statement(s) 
end if
```
However, if you give a name to the **if** block, then the syntax of the named **if-else** statement would be, like:

```
[name:] if (logical expression) then 
      ! various statements
    . . . 
    else 
      !other statement(s)
    . . . 
end if [name]
```
If the logical expression evaluates to **true**, then the block of code inside the **if**…**then**  statement will be executed, otherwise the block of code inside the **else** block will be executed.

#### **Flow Diagram**

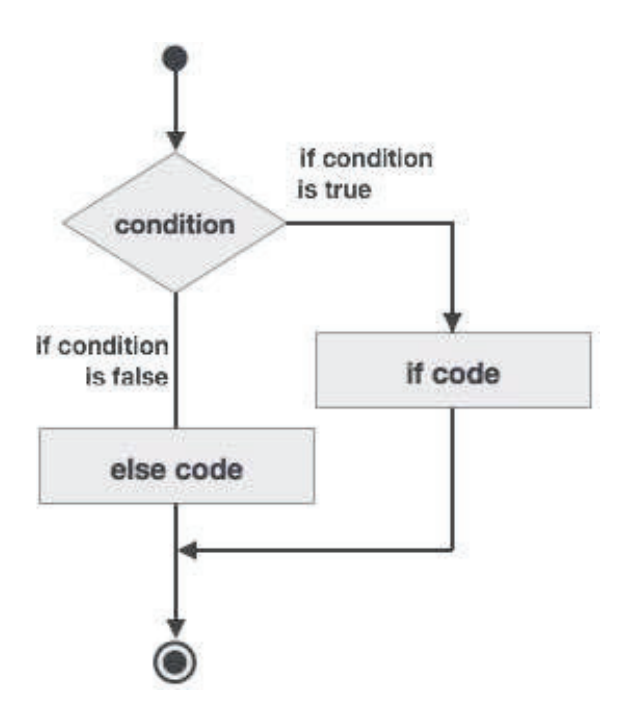

```
program ifElseProg 
implicit none 
   ! local variable declaration
   integer :: a = 100
```

```
! check the logical condition using if statement
   if (a < 20 ) then
      ! if condition is true then print the following
      print*, "a is less than 20" 
    else 
      print*, "a is not less than 20" 
    end if 
    print*, "value of a is ", a 
end program ifElseProg
```
a is not less than 20 value of a is 100

## **if...else if...else Statement**

An **if** statement construct can have one or more optional **else-if** constructs. When the **if**condition fails, the immediately followed **else-if** is executed. When the **else-if** also fails, its successor **else-if** statement (if any) is executed, and so on.

The optional else is placed at the end and it is executed when none of the above conditions hold true.

- All else statements (else-if and else) are optional.
- **else-if** can be used one or more times
- **else** must always be placed at the end of construct and should appear only once.

### **Syntax**

The syntax of an **if...else if...else** statement is:

```
[name:] 
if (logical expression 1) then 
   ! block 1
else if (logical expression 2) then
   ! block 2
else if (logical expression 3) then
   ! block 3
else
```
! block 4

```
end if [name]
```
#### **Example**

```
program ifElseIfElseProg 
implicit none 
   ! local variable declaration
    integer :: a = 100 
   ! check the logical condition using if statement
   if( a == 10 ) then! if condition is true then print the following
      print*, "Value of a is 10" 
  else if(a == 20) then
      ! if else if condition is true
      print*, "Value of a is 20" 
  else if(a == 30) then
      ! if else if condition is true
      print*, "Value of a is 30" 
   else 
      ! if none of the conditions is true
      print*, "None of the values is matching" 
    end if 
    print*, "exact value of a is ", a 
end program ifElseIfElseProg
```
When the above code is compiled and executed, it produces the following result:

```
None of the values is matching 
exact value of a is 100
```
## **Nested If Construct**

You can use one **if** or **else if** statement inside another **if** or **else if** statement(s).

## **Syntax**

The syntax for a nested **if** statement is as follows:

```
if ( logical_expression 1) then 
   !Executes when the boolean expression 1 is true
 … 
   if(logical_expression 2)then 
      ! Executes when the boolean expression 2 is true
        …
    end if 
end if
```

```
program nestedIfProg 
implicit none 
   ! local variable declaration
    integer :: a = 100, b= 200 
   ! check the logical condition using if statement
   if(a == 100) then
       ! if condition is true then check the following
       if( b == 200 ) then
         ! if inner if condition is true
          print*, "Value of a is 100 and b is 200" 
        end if 
    end if 
    print*, "exact value of a is ", a 
    print*, "exact value of b is ", b 
end program nestedIfProg
```
Value of a is 100 and b is 200 exact value of a is 100 exact value of b is 200

## **Select Case Construct**

A **select case** statement allows a variable to be tested for equality against a list of values. Each value is called a case, and the variable being selected on is checked for each **select case**.

#### **Syntax**

The syntax for the **select case** construct is as follows:

```
[name:] select case (expression) 
      case (selector1) 
       ! some statements
       ... case (selector2) 
      ! other statements
       ...
      case default 
     ! more statements
       ...
end select [name]
```
The following rules apply to a **select** statement:

- The logical expression used in a select statement could be logical, character, or integer (but not real) expression.
- You can have any number of case statements within a select. Each case is followed by the value to be compared to and could be logical, character, or integer (but not real) expression and determines which statements are executed.
- The constant-expression for a case, must be the same data type as the variable in the select, and it must be a constant or a literal.
- When the variable being selected on, is equal to a case, the statements following that case will execute until the next case statement is reached.
- The case default block is executed if the expression in select case (expression) does not match any of the selectors.

## **Flow Diagram**

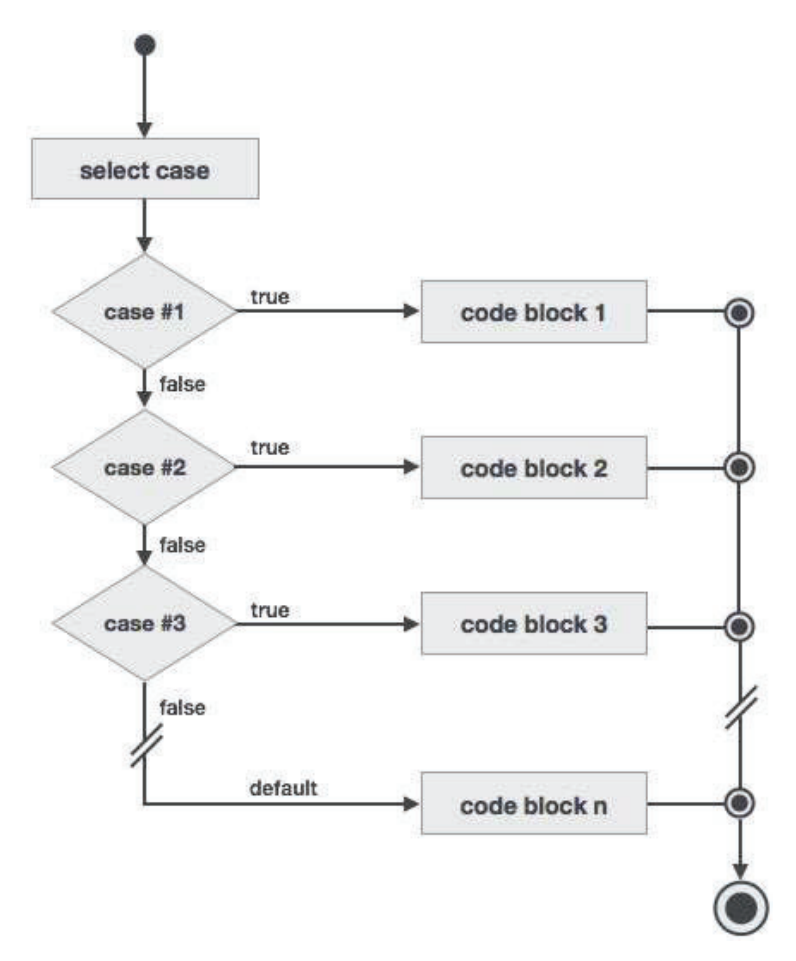

```
program selectCaseProg 
implicit none 
   ! local variable declaration
    character :: grade = 'B' 
    select case (grade) 
    case ('A') 
      print*, "Excellent!" 
    case ('B')
```

```
 case ('C') 
      print*, "Well done" 
    case ('D') 
      print*, "You passed" 
    case ('F') 
      print*, "Better try again" 
    case default 
      print*, "Invalid grade" 
    end select 
    print*, "Your grade is ", grade 
end program selectCaseProg
```
Your grade is B

### **Specifying a Range for the Selector**

You can specify a range for the selector, by specifying a lower and upper limit separated by a colon:

case (low:high)

The following example demonstrates this:

```
program selectCaseProg 
implicit none 
   ! local variable declaration
    integer :: marks = 78 
    select case (marks) 
    case (91:100) 
      print*, "Excellent!"
```

```
 case (81:90) 
      print*, "Very good!" 
    case (71:80) 
      print*, "Well done!" 
    case (61:70) 
      print*, "Not bad!" 
    case (41:60) 
      print*, "You passed!" 
    case (:40) 
      print*, "Better try again!" 
    case default 
      print*, "Invalid marks" 
    end select 
    print*, "Your marks is ", marks 
end program selectCaseProg
```
Well done! Your marks is 78

## **Nested Select Case Construct**

You can use one **select case** statement inside another **select case** statement(s).

#### **Syntax**

```
select case(a) 
      case (100) 
          print*, "This is part of outer switch", a 
          select case(b)
```

```
 case (200) 
              print*, "This is part of inner switch", a 
       end select 
 end select
```
## **Example**

```
program nestedSelectCase 
   ! local variable definition
    integer :: a = 100 
   integer :: b = 200 select case(a) 
      case (100) 
          print*, "This is part of outer switch", a 
          select case(b) 
             case (200) 
                 print*, "This is part of inner switch", a 
          end select 
    end select 
    print*, "Exact value of a is : ", a 
    print*, "Exact value of b is : ", b 
end program nestedSelectCase
```
When the above code is compiled and executed, it produces the following result:

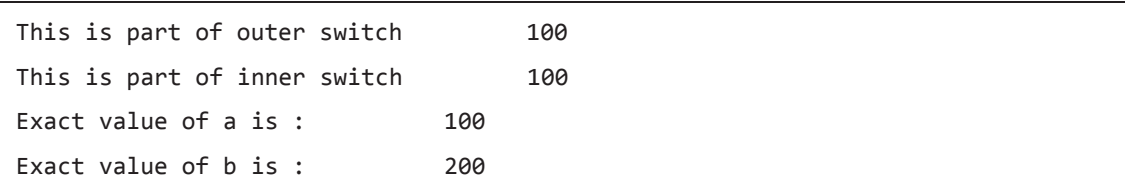